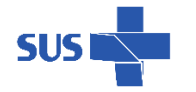

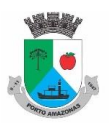

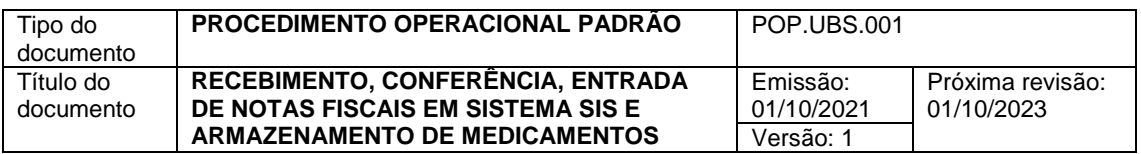

# **1. OBJETIVO (S)**

Descrever os procedimentos para o recebimento, conferência e armazenamento de medicamentos.

Descrever os procedimentos de entrada de Notas Fiscais no Sistema Único de Saúde – SIS.

### **2. RESPONSÁVEL**

Farmacêuticos ou Técnicos de Farmácia lotados na Unidade Básica de Saúde (UBS) do município de Porto Amazonas.

### **3. MATERIAL**

- 3.1.Computador / SIS;
- 3.2.Calculadora;
- 3.3.Caneta;
- 3.4.Papel;
- 3.5.Impressora;
- 3.6.Termômetro;
- 3.7.Empenhos;
- 3.8.Nota Fiscal (DANFe);
- 3.9.Carimbo.

# **4. DESCRIÇÃO DOS PROCEDIMENTOS**

# **4.1.Recepcionar o funcionário da transportadora no setor de recebimento da UBS e conferir os dados da DANFe:**

- Nome da empresa fornecedora;
- Legibilidade da DANFe. Caso seja detectada alguma inconformidade, outra DANFe deverá ser solicitada ao fornecedor.
- Razão Social: Prefeitura Municipal de Porto Amazonas
- CNPJ: 76.179.837/0001-01
- Endereço: Rua Newton Craveiro do Amorin, 01, Bairro Centro, CEP: 84140-000.
- Nome do medicamento a ser entregue;
- Verificar se o número de volumes descritos na DANFe corresponde ao número de volumes físicos entregues;
- Verificar a integridade física dos volumes, em caso de avaria, o farmacêutico deverá ser acionado para avaliar o produto;

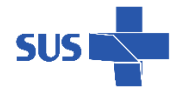

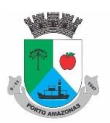

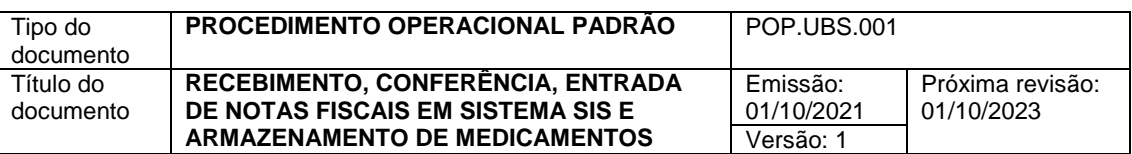

- Armazenar os medicamentos termolábeis (entre 2ºC e 8ºC) no refrigerador. Sempre abrir a caixa térmica e verificar a temperatura interna da mesma. Caso não esteja na temperatura ideal, solicitar avaliação do farmacêutico;
- Após conferência e armazenamento dos itens necessários, carimbar, datar e assinar com nome legível o canhoto da DANFe;
- Localizar o empenho referente à DANFe recebida e medicamentos descritos.

### **4.2.Conferência de Medicamentos**

- Conferir a preservação das embalagens secundárias;
- Conferir Nome, Lote, Validade, Fabricante, quantidade e legibilidade dos dados dos medicamentos;
- Conferir os dados dos medicamentos com a DANFe e Empenho;
- Caso haja discordâncias dos dados dos medicamentos em relação à DANFe ou ao empenho, é imprescindível que o farmacêutico seja acionado para a realização de uma avaliação, para que possa dar continuidade ao processo de devolução, quarentena ou entrada do medicamento no estoque.

# **4.3. Entrada de Notas Fiscais no SIS**

Após recebimentos dos medicamentos e conferência, é necessário realizar a entrada dos mesmos no SIS, para permitir sua disponibilidade para a assistência aos pacientes e também permitir rastreamentos futuros.

- Com a DANFe e o empenho em mãos, o colaborador deverá conferir os dados do remetente e destinatário da nota fiscal com o empenho, que são: Razão Social, CNPJ, endereço, descrição, dosagem, quantidade do medicamento, valor unitário e valor do item. Os valores cobrados na nota devem ser EXATAMENTE IGUAIS aos valores empenhados. Caso haja informações divergentes com o empenho, o farmacêutico deve ser acionado para avaliar o caso;
- Cada item recebido é analisado quanto a descrição, dosagem, validade, número do lote, marca e integridade física das embalagens;
- A entrada no SIS inicia-se com o preenchimento dos campos na tela clicando em ESTOQUE > ENTRADAS > NOTA FISCAL DE ENTRADA.

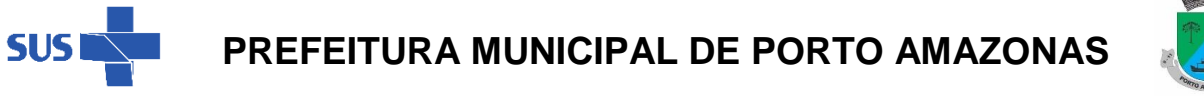

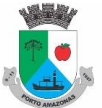

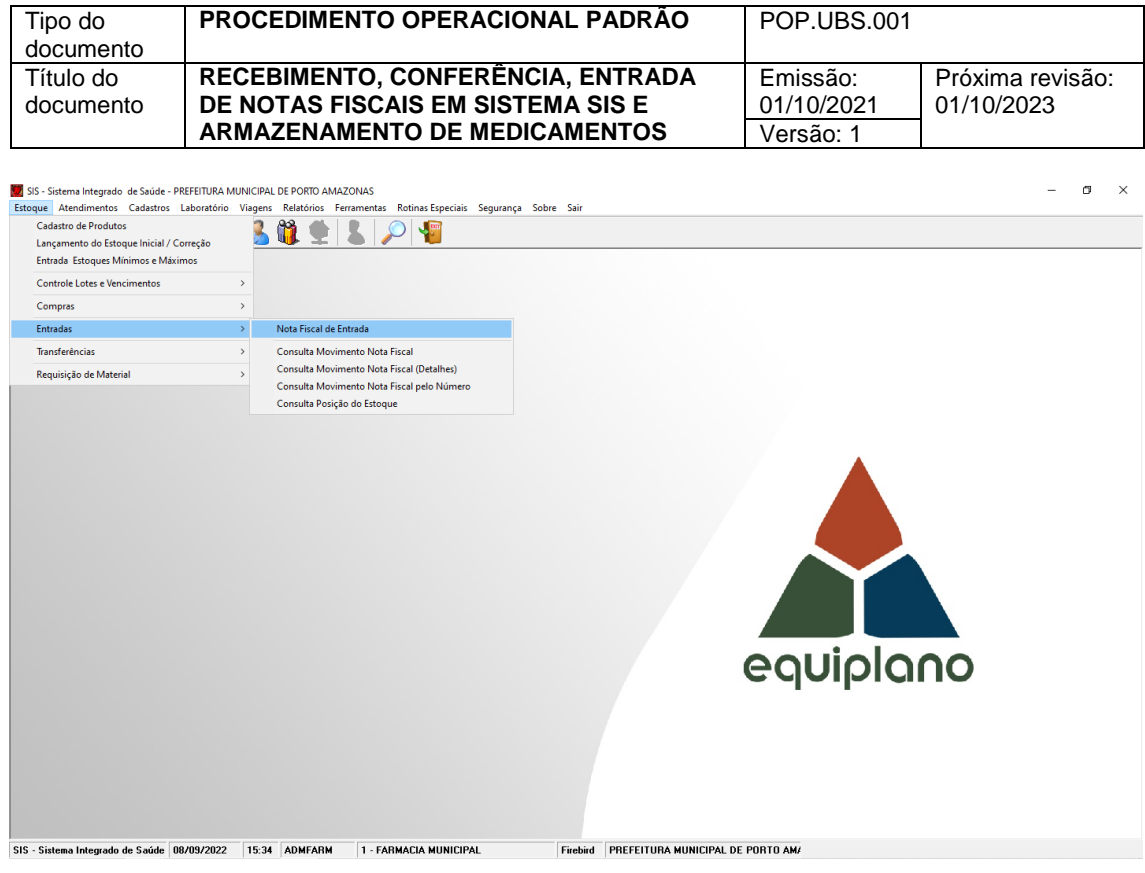

 Na nova janela, inserir o número da nota fiscal, data de emissão, selecionar o fornecedor, selecionar o tipo de aquisição e selecionar em SALVAR.

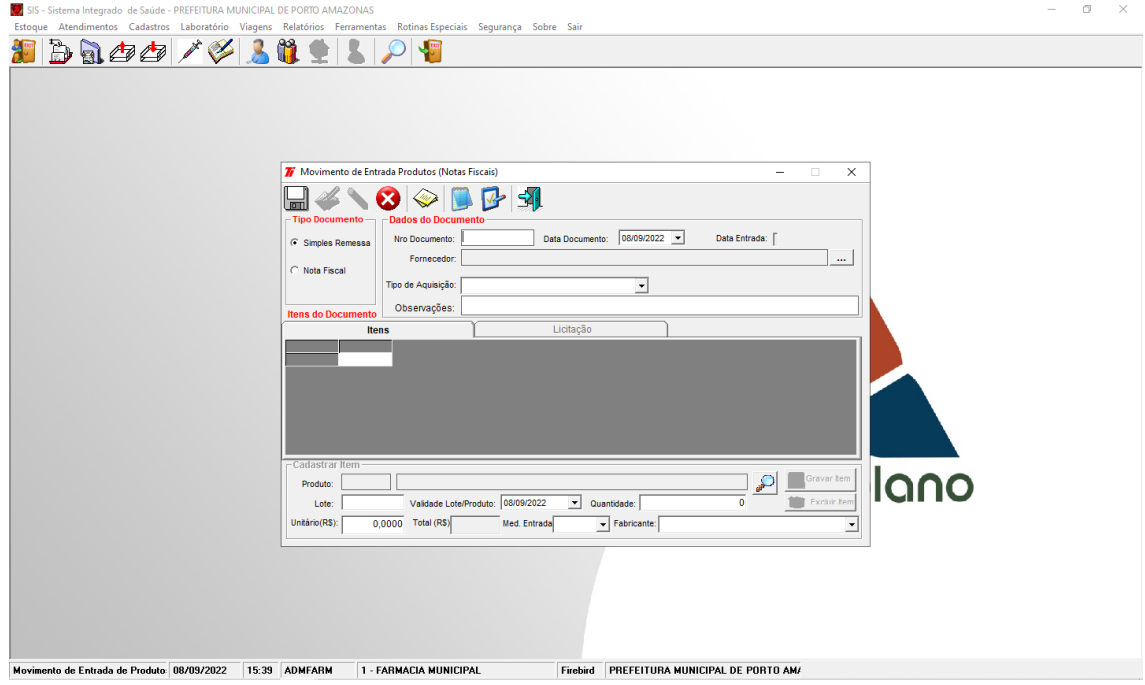

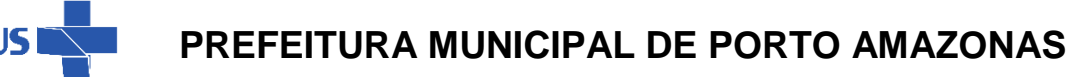

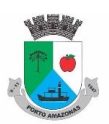

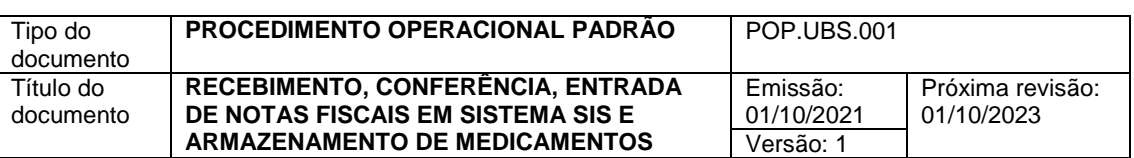

- Cadastrar cada medicamento inserindo as informações solicitadas e clicar em GRAVAR ITEM a cada item cadastrado;
- Caso o fornecedor tenha entregue todos os itens do empenho, a nota fiscal e empenho devem ser encaminhados ao setor de faturamento;
- Se o fornecedor realizou entrega parcial dos itens, deve ser feita uma cópia do empenho e armazenado até que o restante dos itens sejam entregues. A nota fiscal e a outra cópia do empenho devem ser entregue ao setor de faturamento.
- A partir desse momento os medicamentos já estão disponíveis para dispensação.

#### **4.4.Armazenamento dos medicamentos**

- Após a entrada no SIS, realiza-se o armazenamento dos medicamentos:
	- Armazena-se os medicamentos na prateleira ou refrigerador, seguindo sempre a regra de que o item de validade mais curta deverá ser dispensado primeiro;
	- Nenhum medicamento deve ser armazenado em contato com o chão ou parede;
	- $\triangleright$  O local de armazenamento deve estar limpo e arejado;
	- $\triangleright$  O refrigerador deve estar sempre com a temperatura adequada para armazenamento.

#### **4.5.Periodicidade da limpeza do local de armazenamento**

Para limpeza das prateleira e medicamentos é utilizado álcool 70%. O processo é realizado a cada 2 meses onde são verificados as datas de validade dos medicamentos armazenados, organizando-os de acordo com a data de vencimento de cada item.

# **5. HISTÓRICO DE ELABORAÇÃO/REVISÃO**

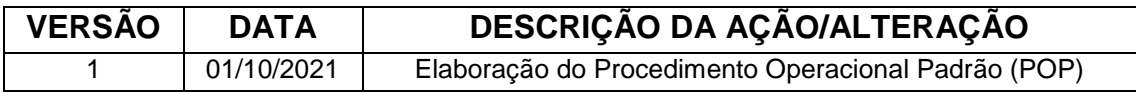

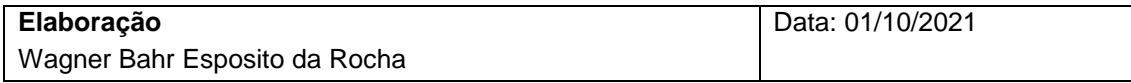